# **robo palpite bet365**

- 1. robo palpite bet365
- 2. robo palpite bet365 :roletinha jogo spin pay
- 3. robo palpite bet365 :roleta slingshot bet365

# **robo palpite bet365**

#### Resumo:

**robo palpite bet365 : Bem-vindo a condlight.com.br - Onde a sorte encontra o entretenimento! Inscreva-se e receba um bônus exclusivo para começar sua jornada vencedora!** 

#### contente:

odutos inclui apostas esportiva. casseino online e sepôquer Online ou bingo virtual! Be 364 – Wikipédia opt-wikipedia : ( Wiki). A "bet-367"be três66 está legalem{ k 0] muitos países europeus(incluindo Reino Unido), Alemanha

Funciona 100% safetydetetives : blog.

omo-acesso,bet365/des

#### [giochi di carte bwin](https://www.dimen.com.br/giochi-di-carte-bwin-2024-06-22-id-28452.html)

Tudo o que você precisa saber sobre o valor máximo pago no bet365

O que é o valor máximo pago no bet365?

O valor máximo pago no bet365 refere-se à quantia máxima que um jogador pode ganhar em robo palpite bet365 dinheiro em robo palpite bet365 uma única aposta ou período de tempo. Essa quantia máxima pode variar dependendo do tipo de jogo ou mercado em robo palpite bet365 que o jogador está participando.

Como retirar suas ganhar no bet365

Existem várias opções disponíveis para retirar suas ganhar no bet365, incluindo transferência bancária, cartão de crédito ou débito e carteira eletrônica, como Skrill, Neteller e PayPal. Para fazer uma retirada, basta acessar a seção "Retirada" no menu conta e escolher a opção desejada.

Método de retirada

Tempo de processamento

Transferência bancária

1-5 dias úteis

Cartão de crédito ou débito

1-5 dias úteis

Carteira eletrônica (Skrill, Neteller e PayPal)

Instantâneo a 24 horas

O que fazer se você ganhou um grande prêmio no bet365?

Se você ganhou um grande prêmio no bet365, é importante manter a calma e seguir as etapas corretas para garantir que suas ganhar sejam processadas corretamente. Em primeiro lugar, verifique se robo palpite bet365 conta está totalmente verificada e que todos os dados pessoais estão atualizados. Em seguida, vertifque o limite máximo de retirada para o tipo de jogo ou mercado em robo palpite bet365 que você jogou.

Se você ainda não atingiu o limite máximo, você poderá retirar suas ganhar normalmente. Se já atingiu o teto máximo, recomendamos entrar em robo palpite bet365 contato com o suporte ao cliente do bet365 para obter assistência adicional.

Perguntas frequentes

Qual é o limite máximo de retirada no bet365?

O limite máximo de retirada no bet365 varia dependendo do tipo de jogo ou mercado em robo

palpite bet365 que o jogador está participando. Entre em robo palpite bet365 contato com o suporte ao cliente para obter informações específicas do seu caso.

Quanto tempo leva para processar uma retirada no bet365?

O tempo de processamento para uma retirada no bet365 pode variar de instantâneo a 5 dias úteis, dependendo do método de retirada escolhido.

O que fazer se atingir o limite máximo de retirada no bet365?

Se atingiu o limite máximo de retirada no bet365, recomendamos entrar em robo palpite bet365 contato

# **robo palpite bet365 :roletinha jogo spin pay**

## **robo palpite bet365**

O Bet365 é o aplicativo oficial da casa de apostas com várias opções de entretenimento, como esportes, casino, poker, bingo e jogos. No entanto, devido a algumas restrições em robo palpite bet365 relação a aplicativos de apostas online, ele não está disponível na Play Store e precisa ser instalado manualmente em robo palpite bet365 seu dispositivo Android.

### **robo palpite bet365**

Para começar, acesse o site da Bet365 pelo navegador do seu celular. Role até encontrar a opção "todos aplicativos" e escolha qual aplicativo você deseja baixar: esportes, cassino, poker, bingo ou jogos. Em seguida, você será redirecionado para a página de download do aplicativo.

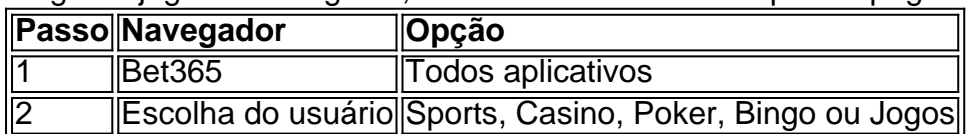

### **Passo 2: Permita o Instalação de Fontes Desconhecidas**

Antes de instalar o aplicativo, é necessário habilitar a opção permissão para fontes desconhecidas no seu aparelho. Vá até Configurações > Segurança > Origens Desconhecidas e ative a opção;

### **Passo 3: Instale o Aplicativo Bet365**

Agora, acesse o menu de Downloads e clique no arquivo APK do Bet365 para iniciar a instalação. Depois de pronto, você poderá abrir o aplicativo e fazer suas apostas esportivas online à qualquer hora e em robo palpite bet365 qualquer lugar.

### **Perguntas Frequentes**

- Como abrir o aplicativo Bet365? Para abrir o app, acesse o menu de aplicativos em robo palpite bet365 seu celular e clique no aplicativo Bet365.
- O que é um APK? APK é o formato de arquivo padrão usado no sistema operacional Android para distribuir e instalar aplicativos móveis.
- É seguro instalar o aplicativo Bet365 manualmente?

Sim, se você baixar o arquivo APK do site oficial da Bet365, o aplicativo é totalmente seguro e confiável.

O Bet365 é uma plataforma de apostas esportivas on-line que oferece uma ampla gama de opções de apostas para os usuários. Para melhorar a experiência do usuário, o Bet365 oferece um aplicativo para download para dispositivos Windows, permitindo que os usuários acessem suas contas e façam apostas de qualquer lugar com acesso à internet.

Baixando o Bet365 para Windows

Para baixar o aplicativo Bet365 para Windows, os usuários devem visitar o site oficial do Bet365 e clicar no link "Download". O arquivo de instalação será baixado para o computador do usuário e, uma vez concluído o download, o usuário poderá iniciar o processo de instalação. Instalando o Bet365 para Windows

O processo de instalação é simples e direto. Os usuários devem seguir as instruções na tela e aceitar os termos e condições do Bet365. O aplicativo será instalado no computador do usuário e estará pronto para uso.

### **robo palpite bet365 :roleta slingshot bet365**

### **Adolescente londinense se convertirá en el primer santo millennial de la Iglesia Católica**

Carlo Acutis, un adolescente nacido en Londres y fallecido a los 15 años debido a la leucemia, se convertirá en el primer santo millennial de la Iglesia Católica.

Acutis, un niño prodigio de la computación, ayudó a difundir los teachings de la Iglesia Católica en línea antes de su fallecimiento en 2006. El jueves, el Papa Francisco decretó que se ha atribuido un segundo milagro post mortem a Acutis, lo que lo califica para la canonización.

 Acutis nació en Londres en 1991 y se mudó a Milán con sus padres italianos, Andrea Acutis y Antonia Salzano, cuando era niño.

De las 912 personas canonizadas por el Papa Francisco, la fecha de nacimiento más reciente era anteriormente 1926.

Salzano le dijo anteriormente al periódico Corriere della Sera que, desde los tres años, su hijo solicitaba visitar las iglesias que encontraban en Milán y donaba su dinero a personas pobres en la ciudad.

Se informa que Acutis ofrecía apoyo a compañeros de clase cuyos padres atravesaban divorcios, defendía a compañeros discapacitados cuando eran acosados y llevaba comidas y sacos de dormir a personas sin hogar en Milán.

Acutis se enseñó a codificar mientras aún estaba en la escuela primaria y luego utilizó sus habilidades para crear sitios web para organizaciones católicas, así como uno que documentaba milagros de todo el mundo.

### **El proceso de canonización**

En la Iglesia Católica, las personas pueden orar a personas fallecidas que se cree que están en el cielo para solicitar que hablen con Dios en su nombre, como pedir que una persona se recupere de una enfermedad o lesión.

Si la persona en cuestión parece experimentar una recuperación inesperada, puede ser clasificada como un milagro por el Vaticano. Si se aprueban dos milagros atribuidos a una persona fallecida por el Papa, entonces califican para la santidad.

 Acutis fue puesto en el camino hacia la santidad después de que el Papa Francisco aprobara un milagro atribuido a él: un niño de siete años de Brasil se recuperó de una rara afección del

páncreas después de entrar en contacto con una camiseta de Acutis. Un sacerdote también oró en nombre del niño.

El departamento dedicado de la Iglesia Católica para investigar la validez de los milagros, llamado el Consejo Médico de la Congregación para las Causas de los Santos, ahora ha investigado las reclamaciones de que una mujer costarricense disfrutó una recuperación milagrosa después de un accidente de bicicleta en Florencia en 2024.

Valeria Valverde, de 21 años, underwent an emergency craniotomy to reduce pressure on her brain and her family was told she was in a critical condition, it was reported.

Her mother went to pray for her daughter's recovery at the tomb of Acutis in the Umbrian town of Assisi six days later.

The church said that on the same day, Valverde began to breathe without a ventilator and recovered the use of her upper limbs and her speech.

She was discharged from intensive care 10 days later and scans showed that the contusion on her brain had disappeared, according to reports.

Author: condlight.com.br

Subject: robo palpite bet365

Keywords: robo palpite bet365

Update: 2024/6/22 3:15:45